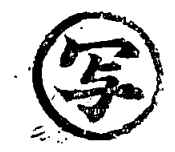

陳情第34号

## 今泉クリーンセンターを候補地とする

生ごみ資源化施設の整備を強行しないことを求めることについての陳情

## 陳情の要旨 1

「鎌倉市・逗子市・葉山町ごみ処理広域化実施計画 (素案)」に今泉クリーンセンターを候補地 とする生ごみ資源化施設(以下、本施設といいます)整備の方針が示されました。

しかしながら、本施設については、施設の性能、生ごみ収集の方法、交通問題等に関し、さま ざまな懸念があり、地元住民を含む多くの鎌倉市民の理解を得られているとは言えません。

鎌倉市議会におかれましては、本施設の整備については、将来に禍根を残さない施策となって いるかを十分検証されるとともに、市が住民の声を無視して施設整備に踏み切ることのないよう、 尽力してくださることを強く要望するものです。

## 2 陳情の理由

今泉クリーンセンターにおいては、昭和48年から平成27年まで、42年の長きに亘って、 ごみの焼却が行われてきました。近隣住民は老朽化した焼却施設によるさまざまな課題に向き合 いながら、鎌倉市のごみ施策に協力して参りました。

しかしながら、このたびの実施計画に記載された本施設の整備方針は、住民には寝耳に水と言 ってもよいもので、施設の安全性を始めとして以下のような懸念が全く解消できていません。

(1) 前例のない日量24トンという処理量を問題なくこなす性能をどう担保されるのでしょう か。また、品質的に問題のない生ごみをどのように収集するのでしょうか。

- (2) 道路事情の悪い今泉・今泉台に鎌倉全市の生ごみを運搬する車両が通行することによる交通 問題をどう解決するのでしょうか。
- ⑶ 生ごみの中継基地として運用されている現在でも、匂いや虫の大量発生が起こっていますが 本施設ではこれ等をどう防止されるのでしょうか。

ごみの排出者でもある市民としてごみ処理についての応分の負担を負わなければならないこ とは重々承知しているものの、長く老朽化した焼却炉の負担を強いられてきた今泉クリーンセン ター周辺の住民にのみさらなる負担を強いる本施設の整備方針には到底納得できません。

また、市の掲げるごみゼロという理念には私たちも賛同するものですが、エネルギー回収もで きない施設は、災害時等に市民の安心・安全に寄与するものとは言えず、多くの公金を投入すべ き施設とは考えられません。次世代に自信をもって引き継げるビジョンを示してください。

議会におかれましては、鎌倉市のごみ施策を十分に検証され、本施設の整備については住民の 不安が払しょくされない限り、拙速に進めることのないよう、尽力をお願いいたします。

令和2年2月4日

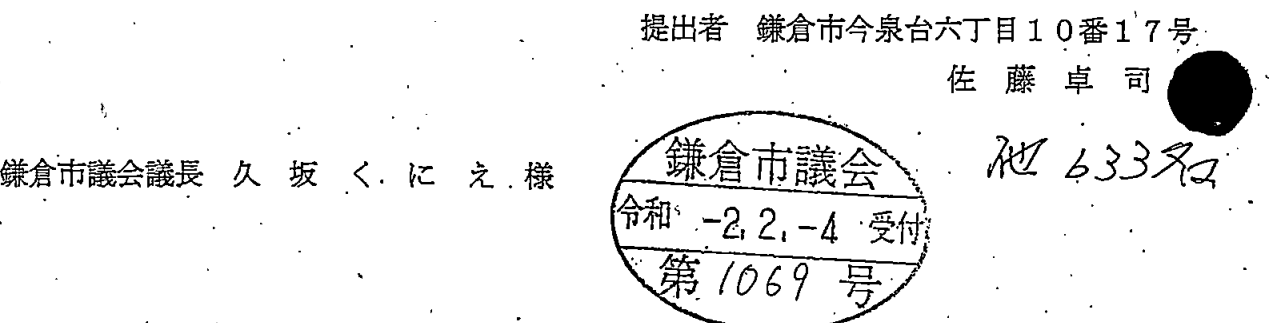